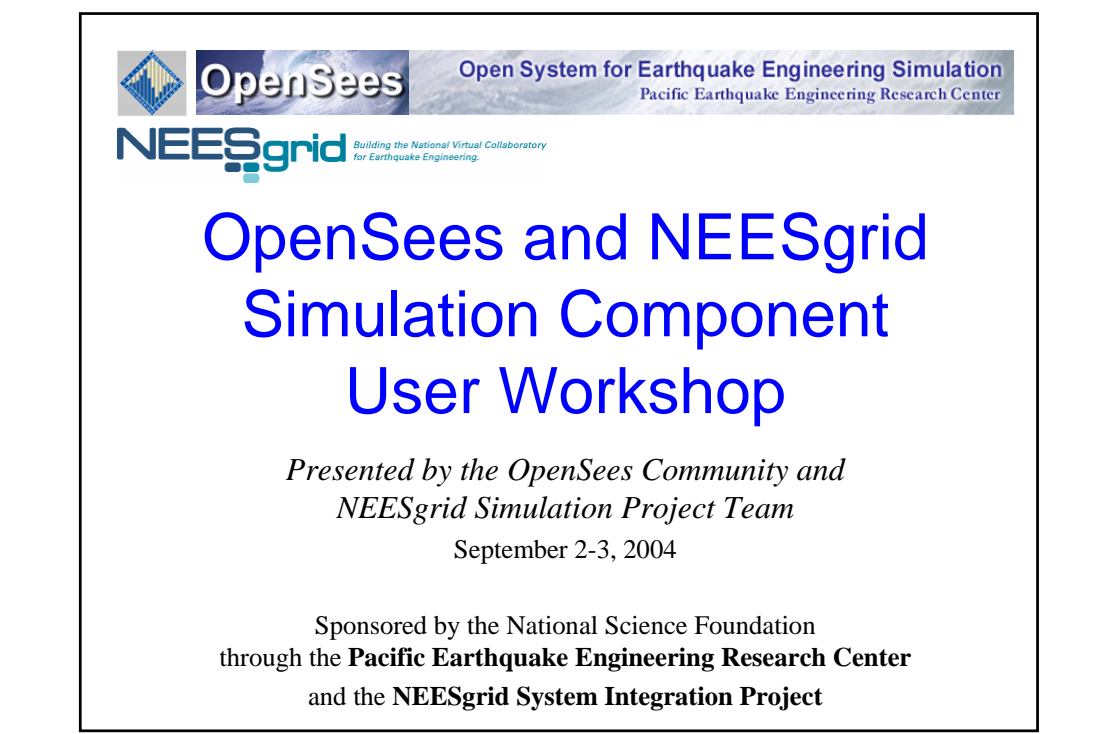

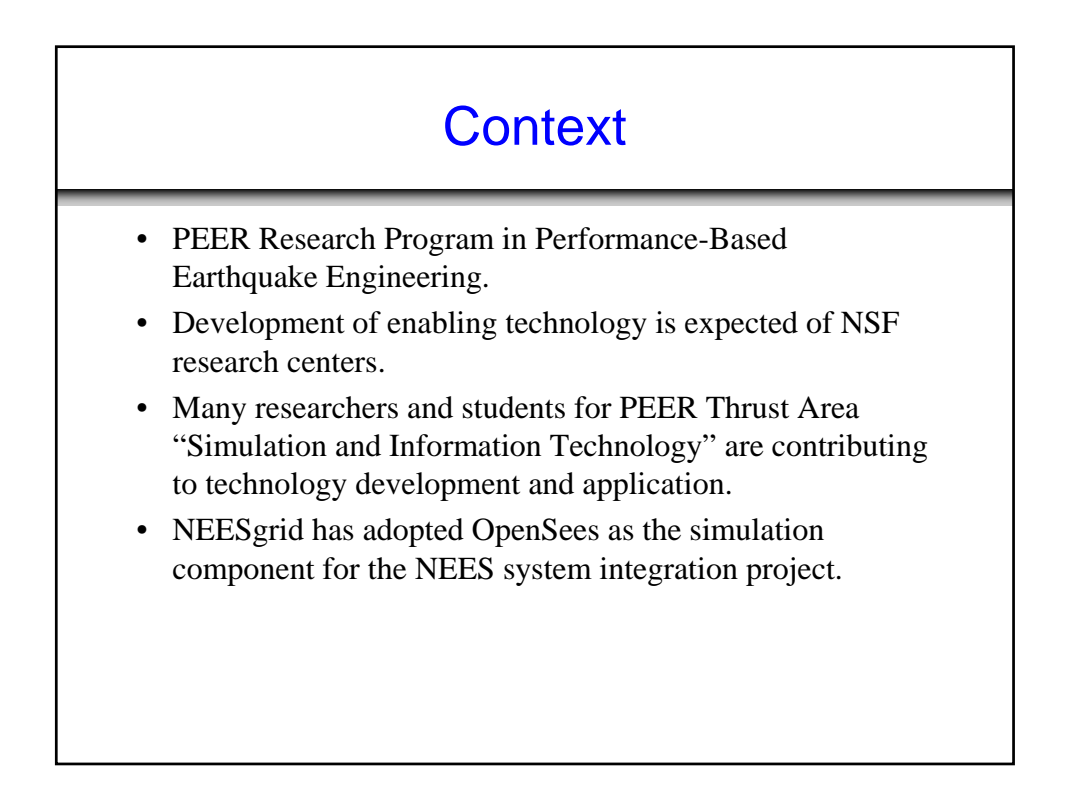

### Observations on Current Situation

- Tight binding of models in research and commercial codes is an impediment to new research and implementation of models for professional practice.
- Embedding of computational procedures in codes makes it difficult to experiment and take advantage of computing technology:
	- Parallel and distributed computers
	- Computational grids
- "Closed-source" is the norm, whereas other fields have adopted "open-source" software for communities users.

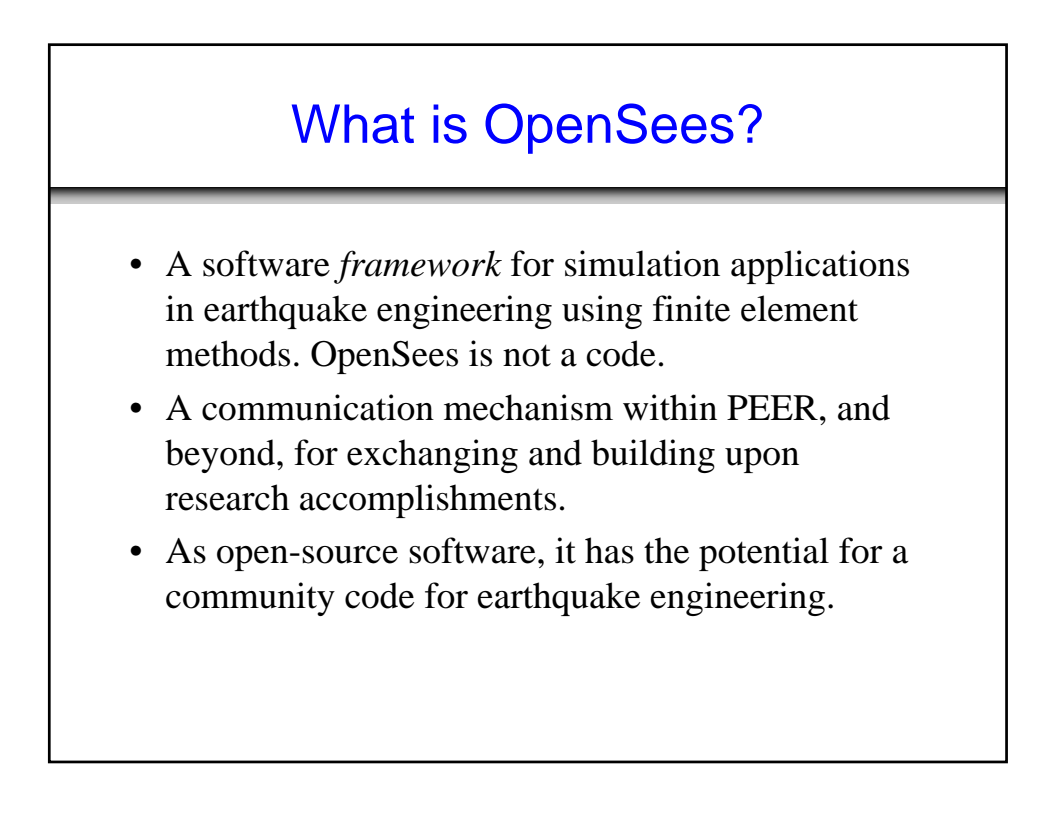

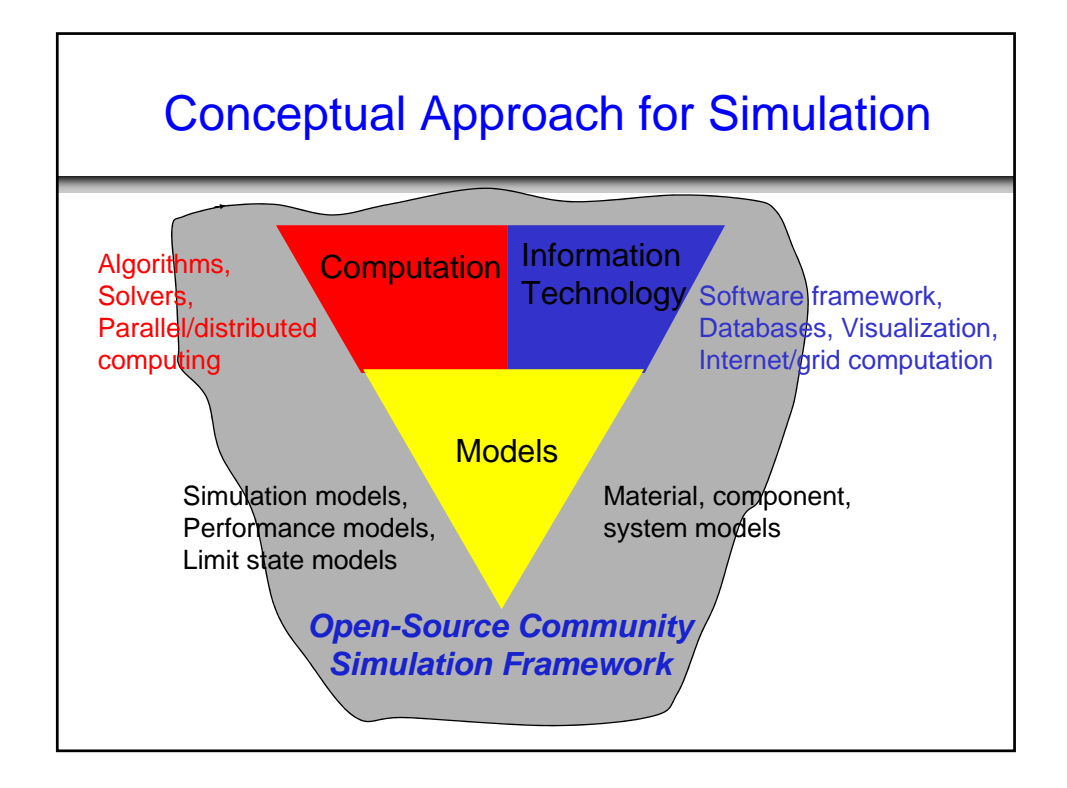

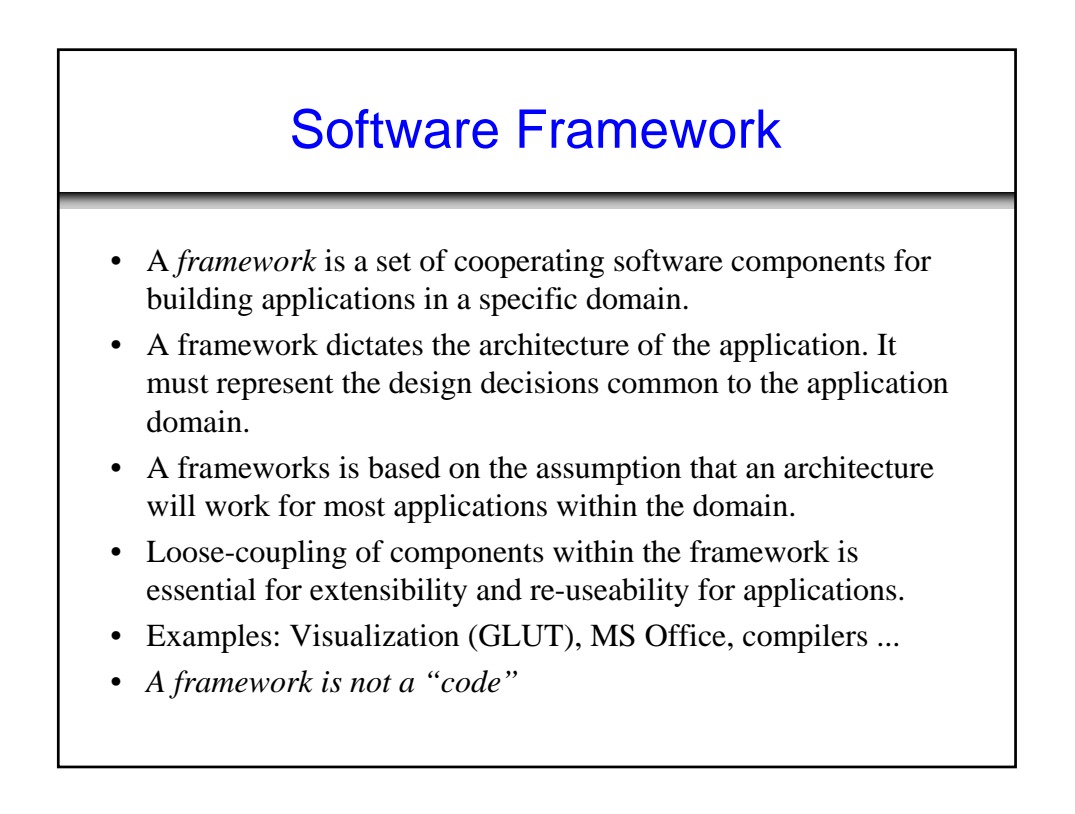

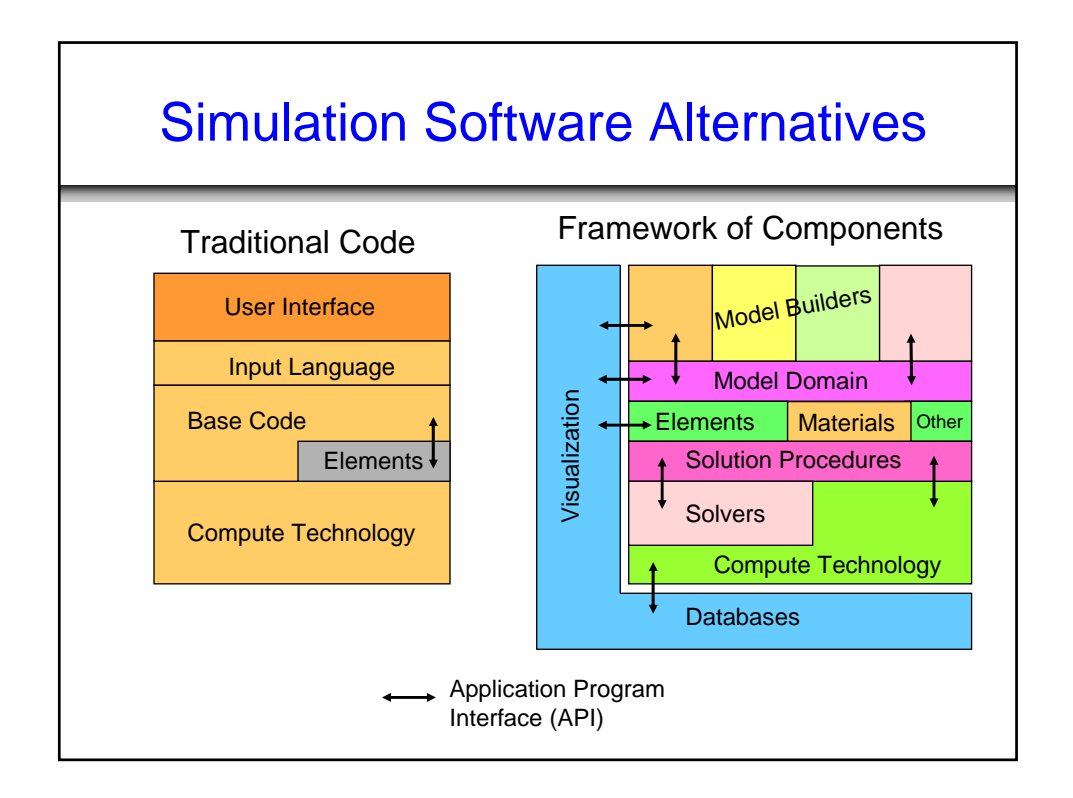

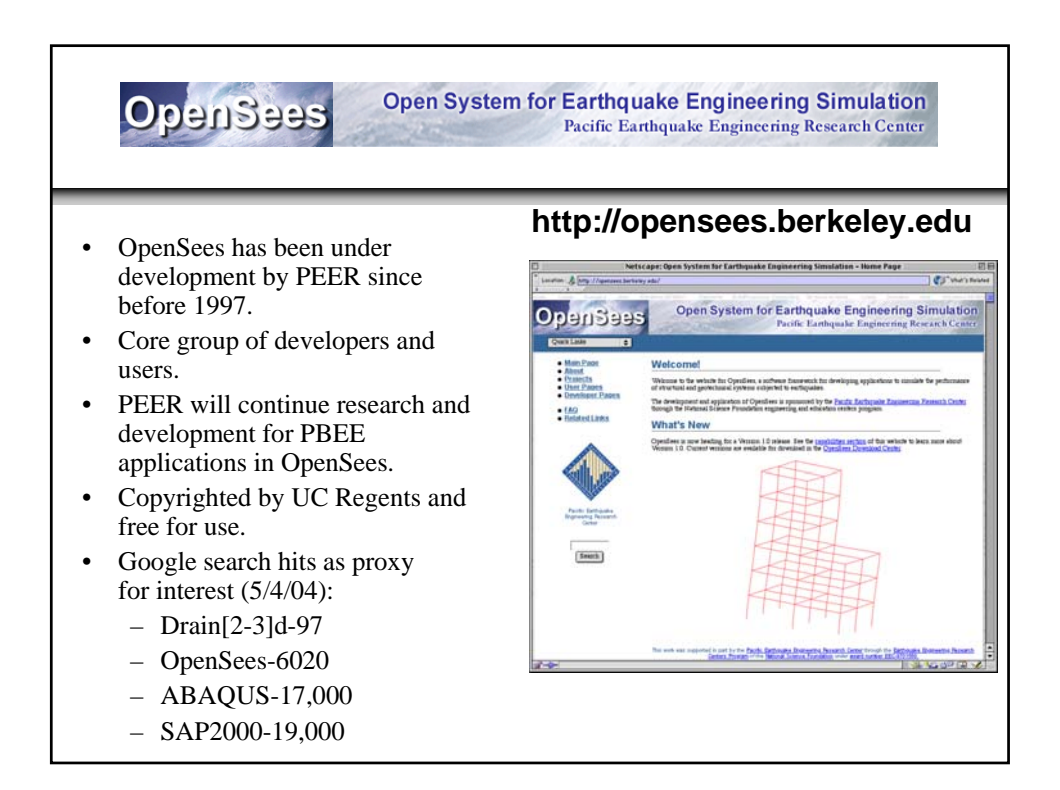

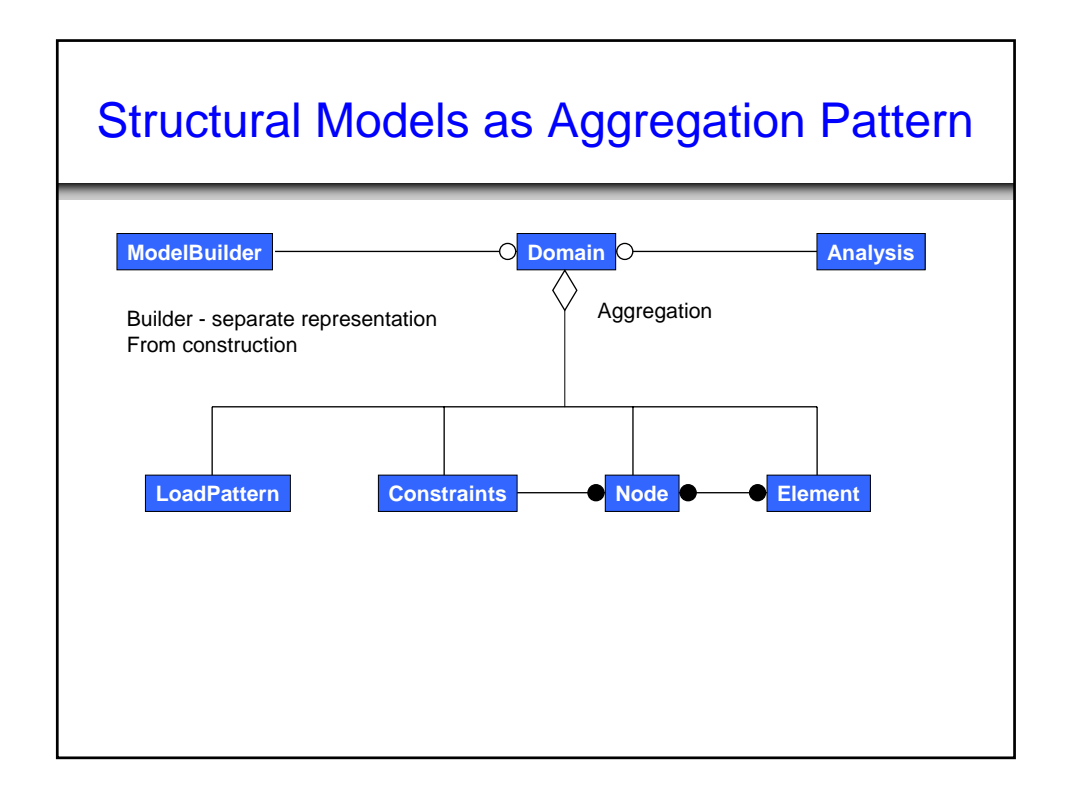

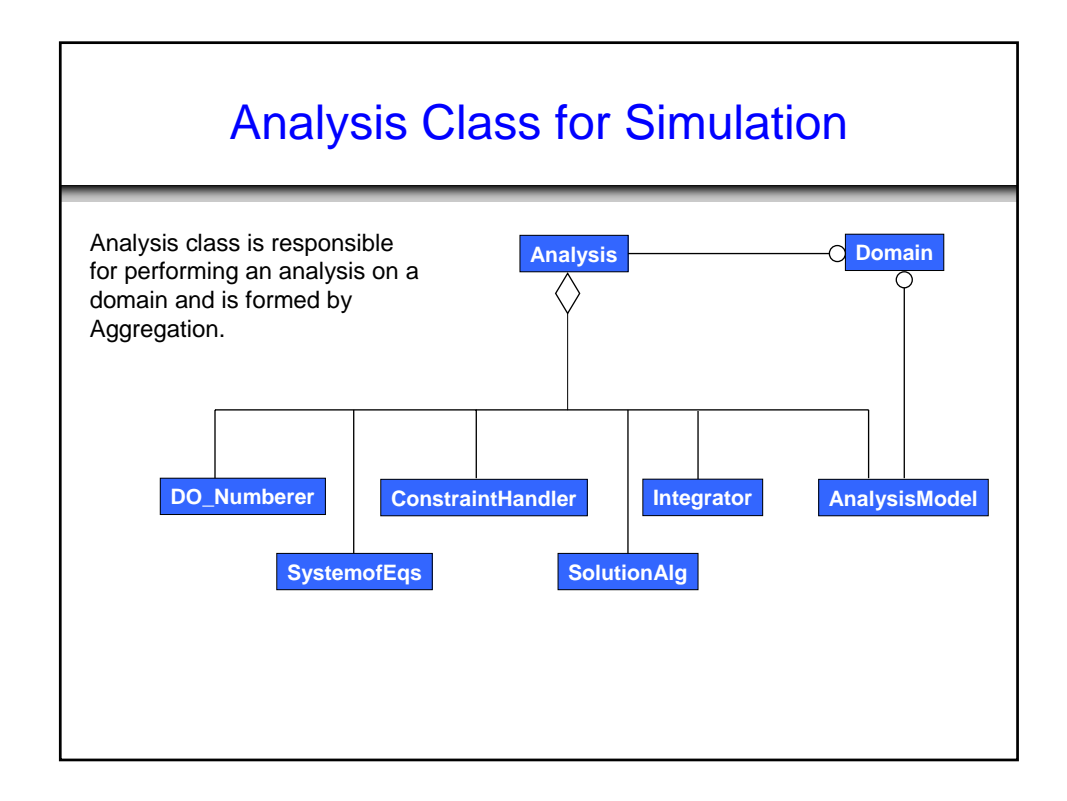

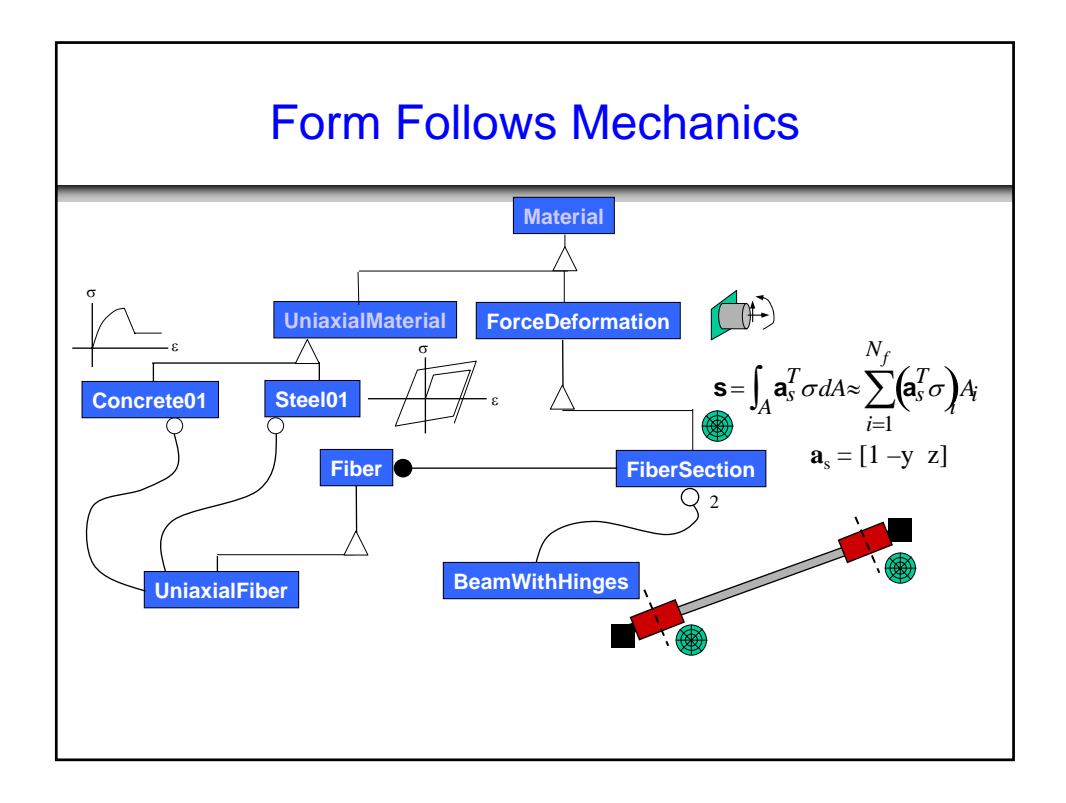

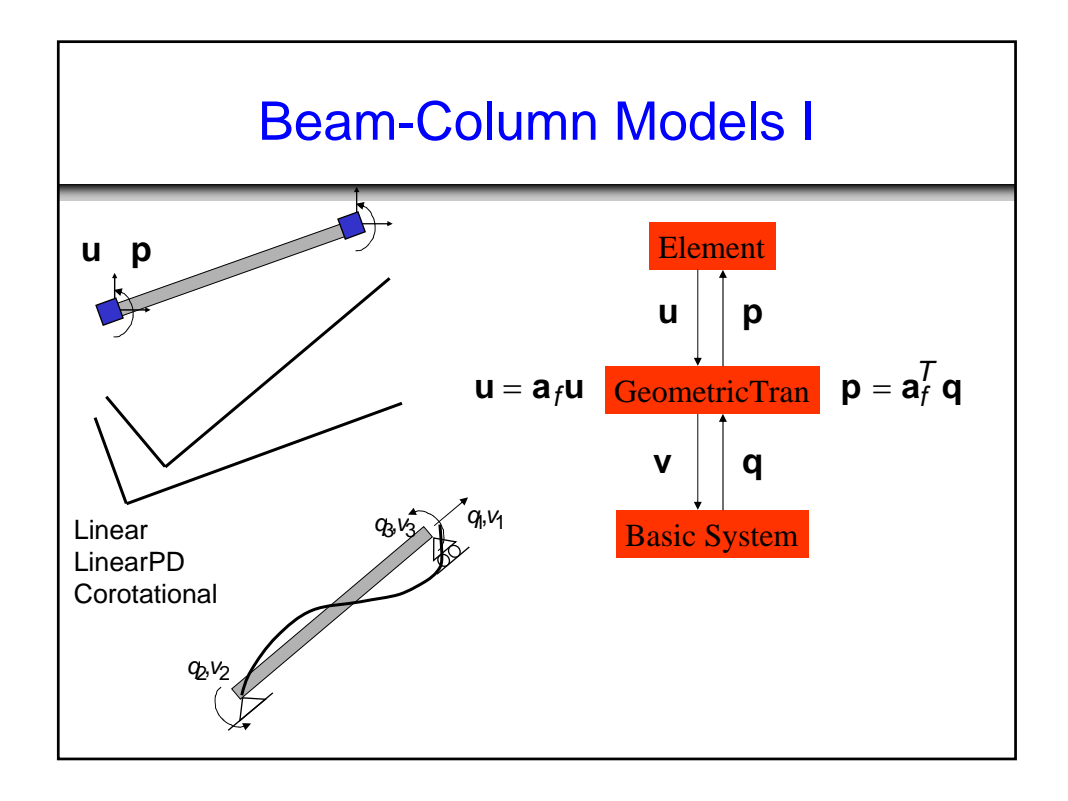

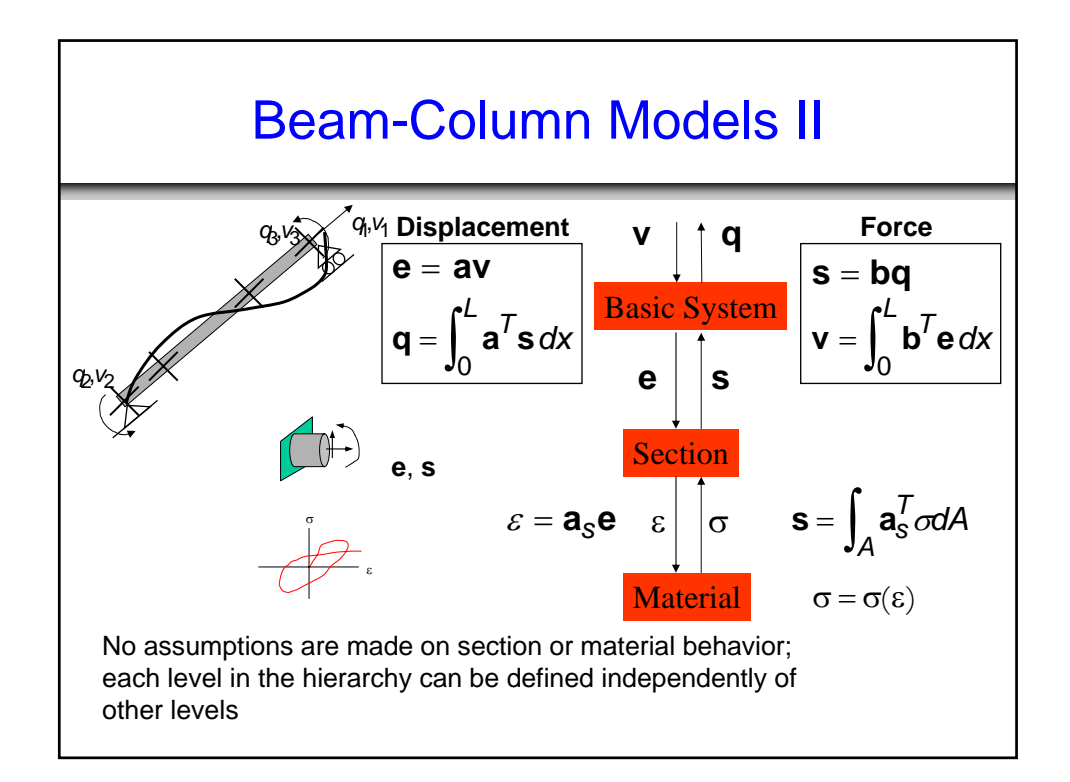

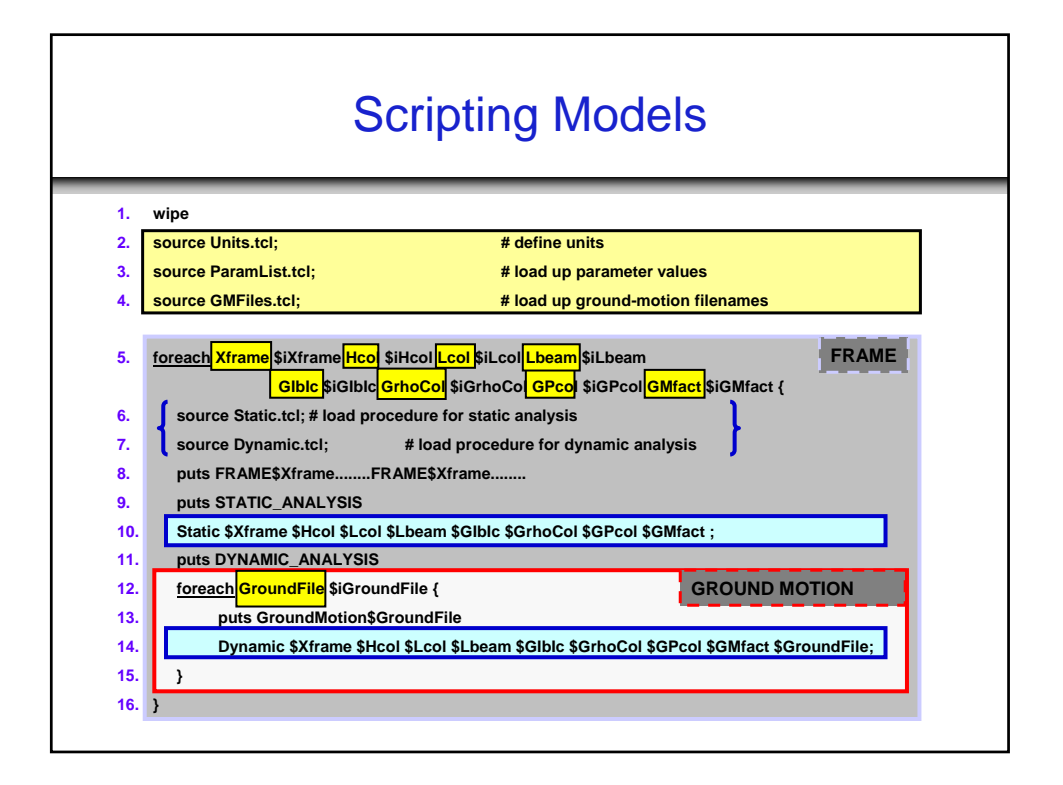

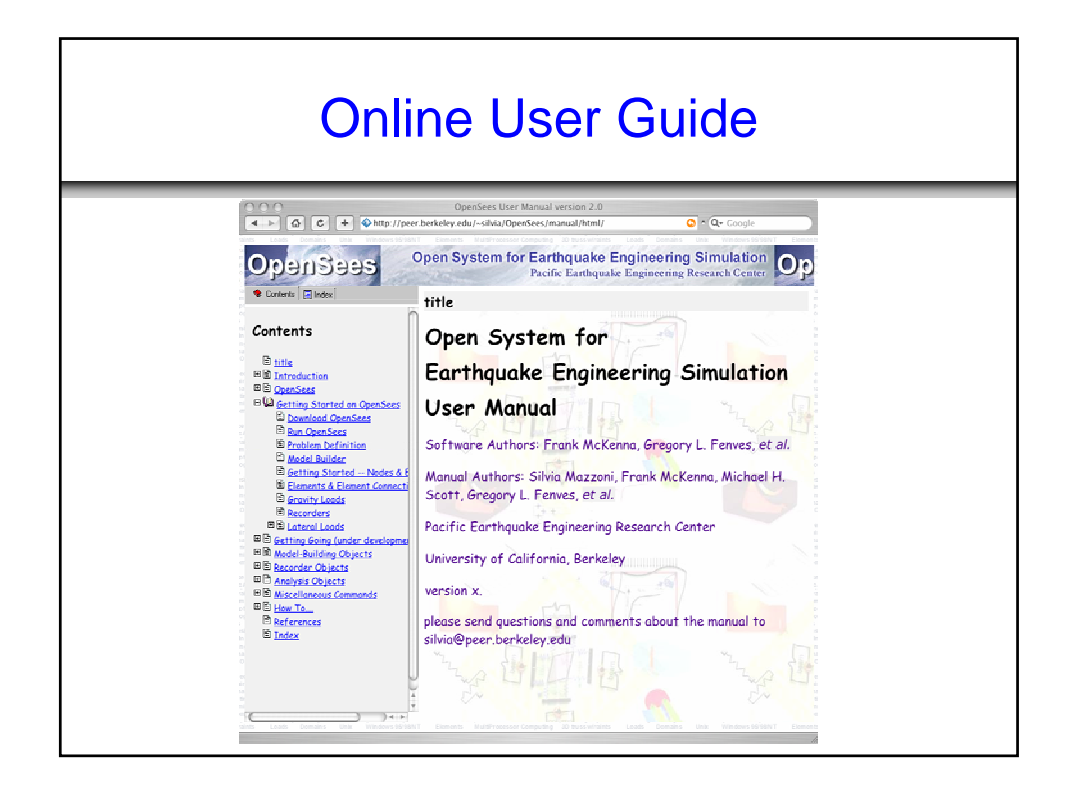

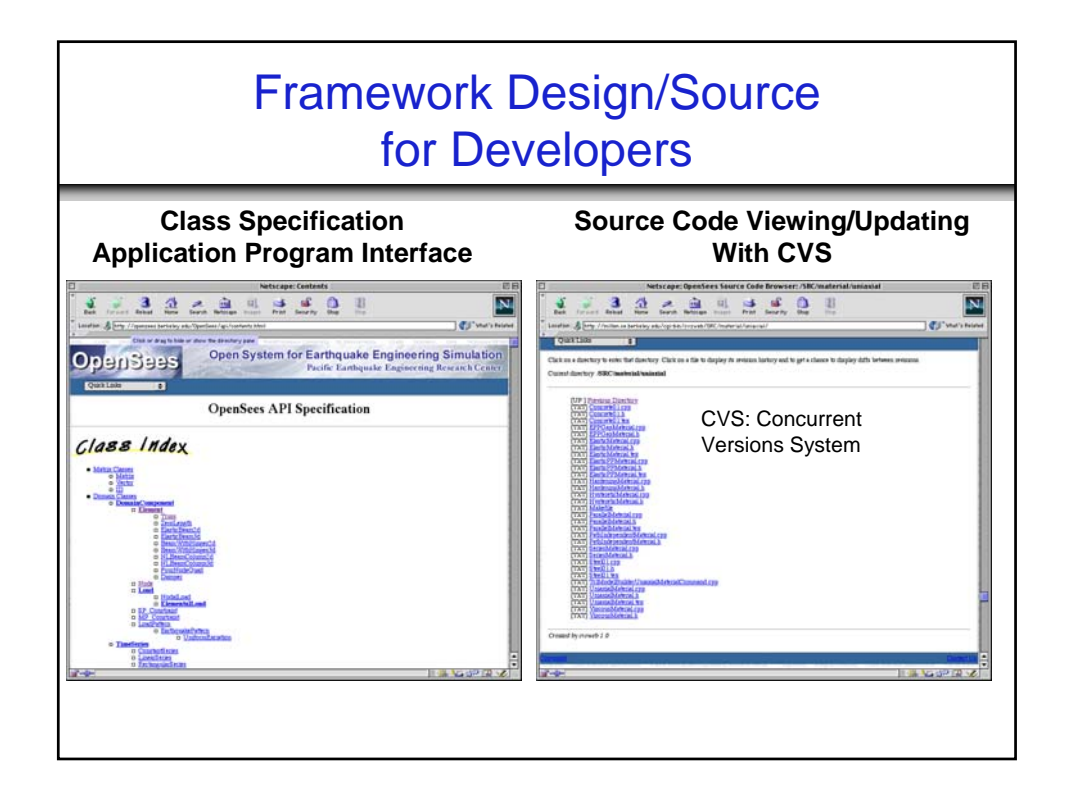

### PEER Testbed Project Applications of OpenSees

- All four testbeds utilized OpenSees
- The testbeds pushed the state-of-the-art in nonlinear modeling and presented challenging simulation problems
- Testbeds were used to:
	- Validate models
	- Investigate convergence and computational performance
	- Support PEER framework, including reliability computation
	- Identify improvements in models and simulation methods

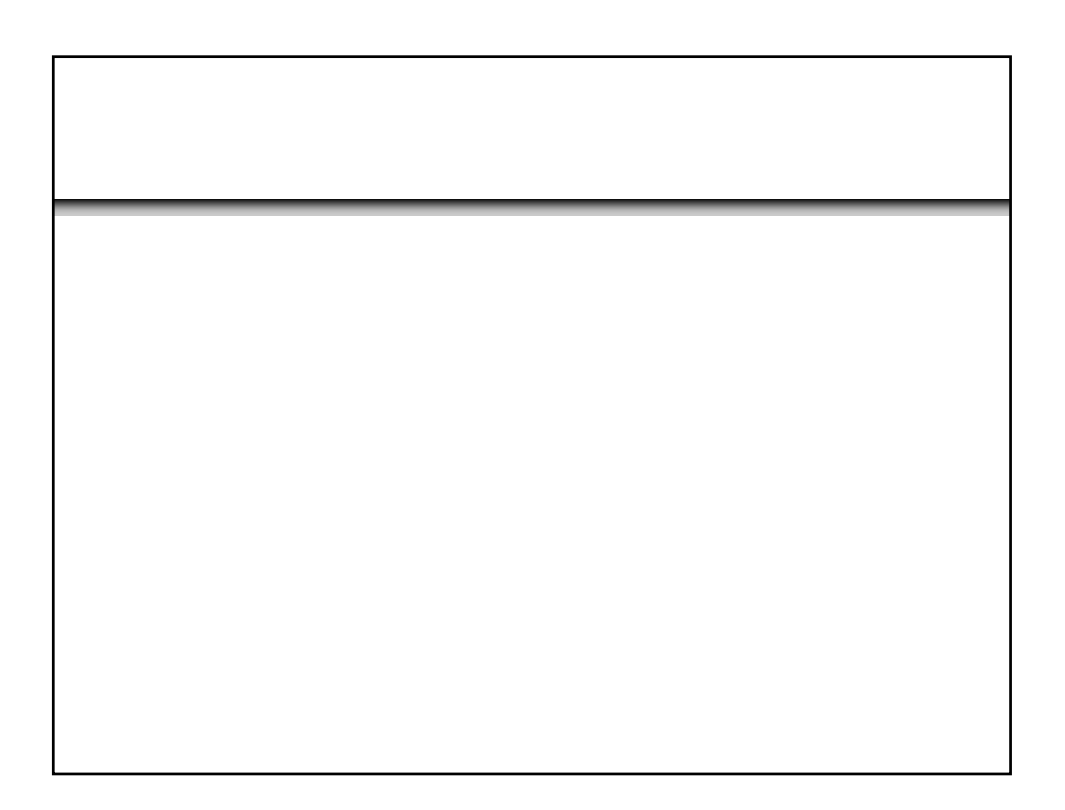

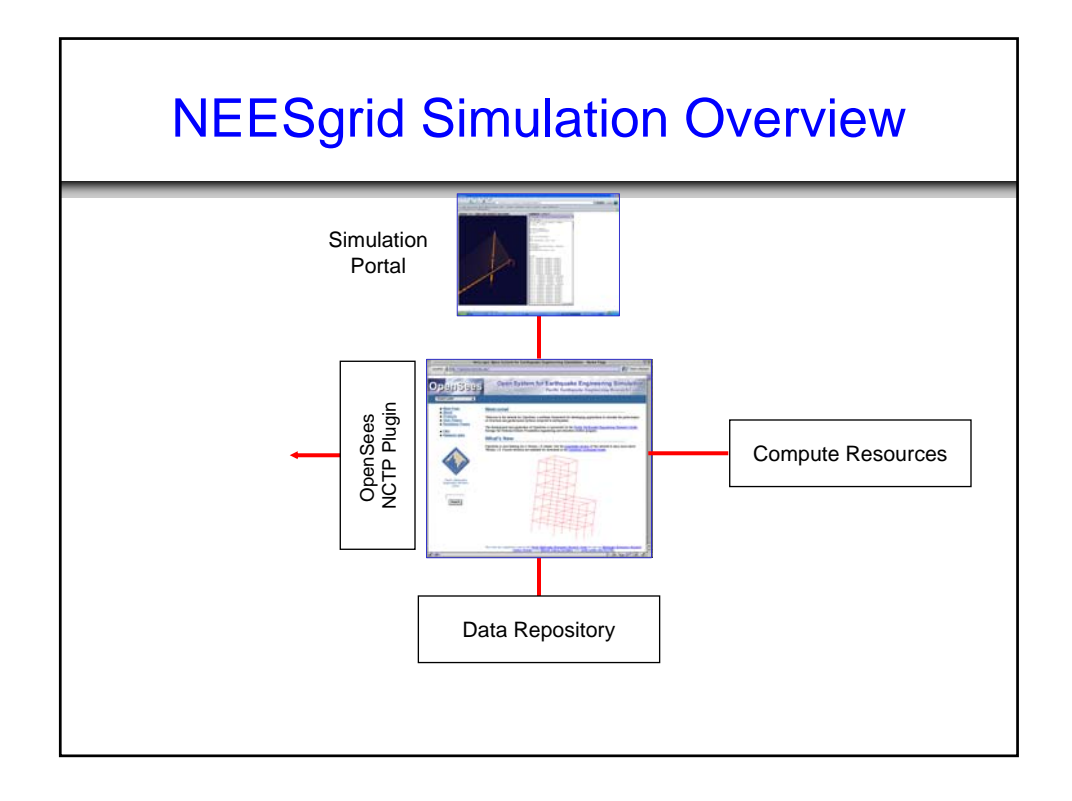

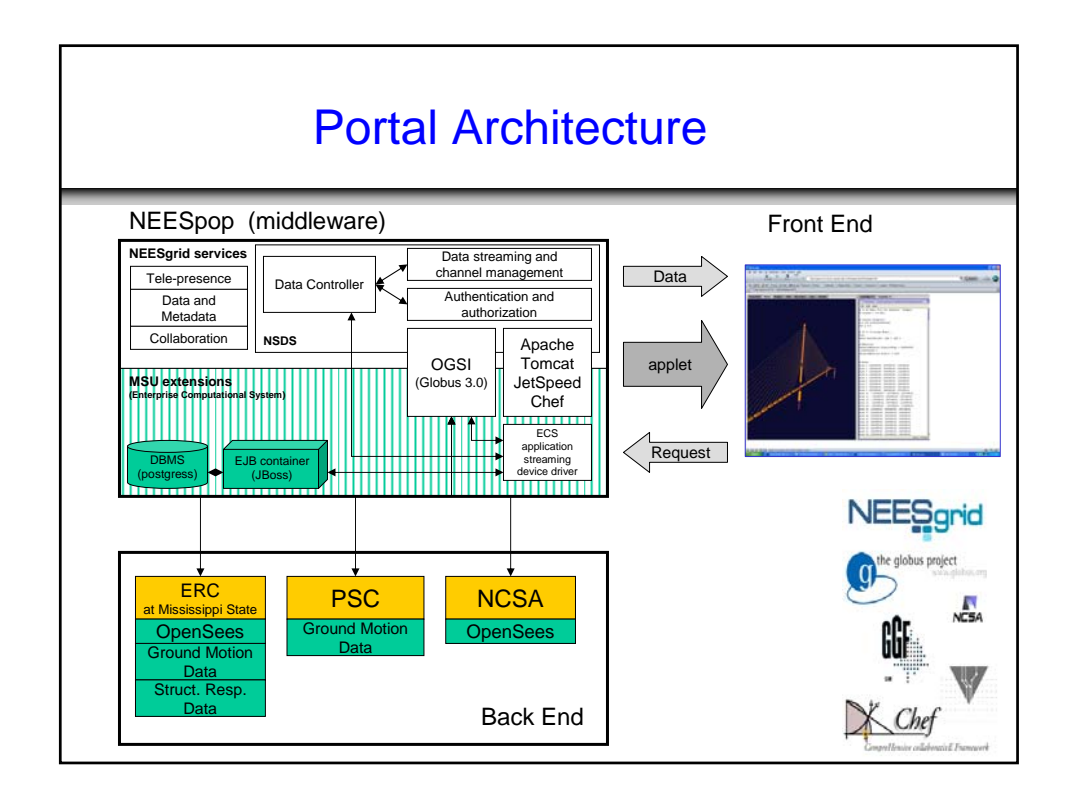

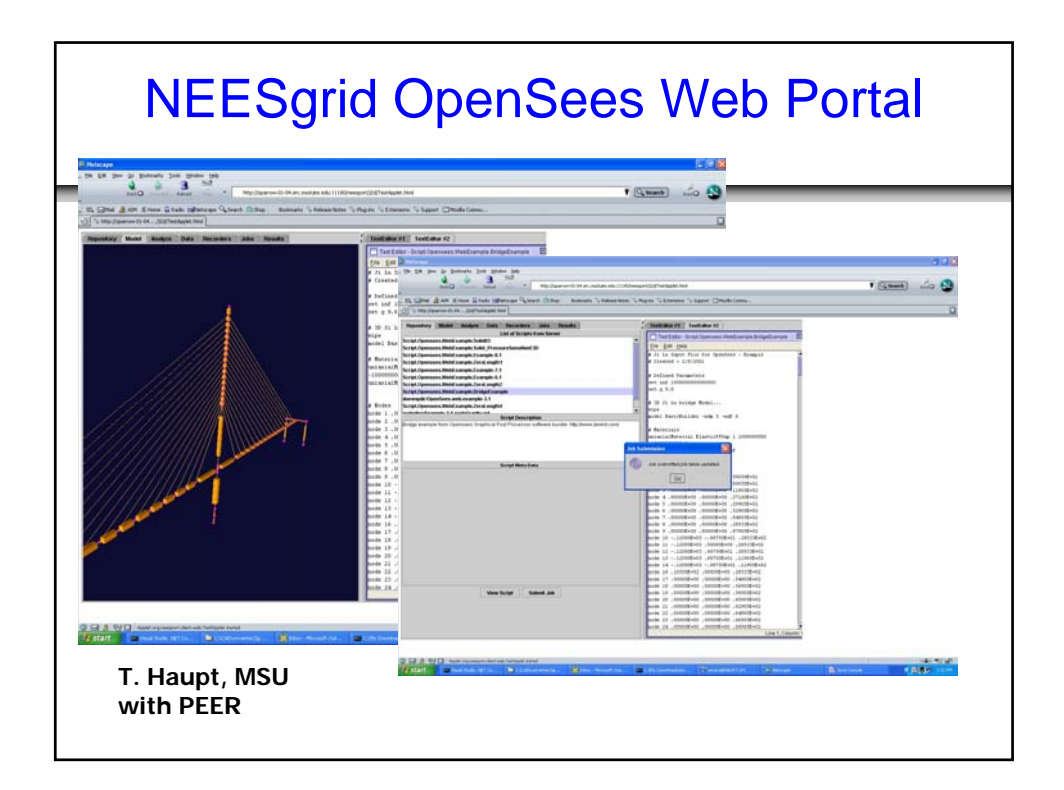

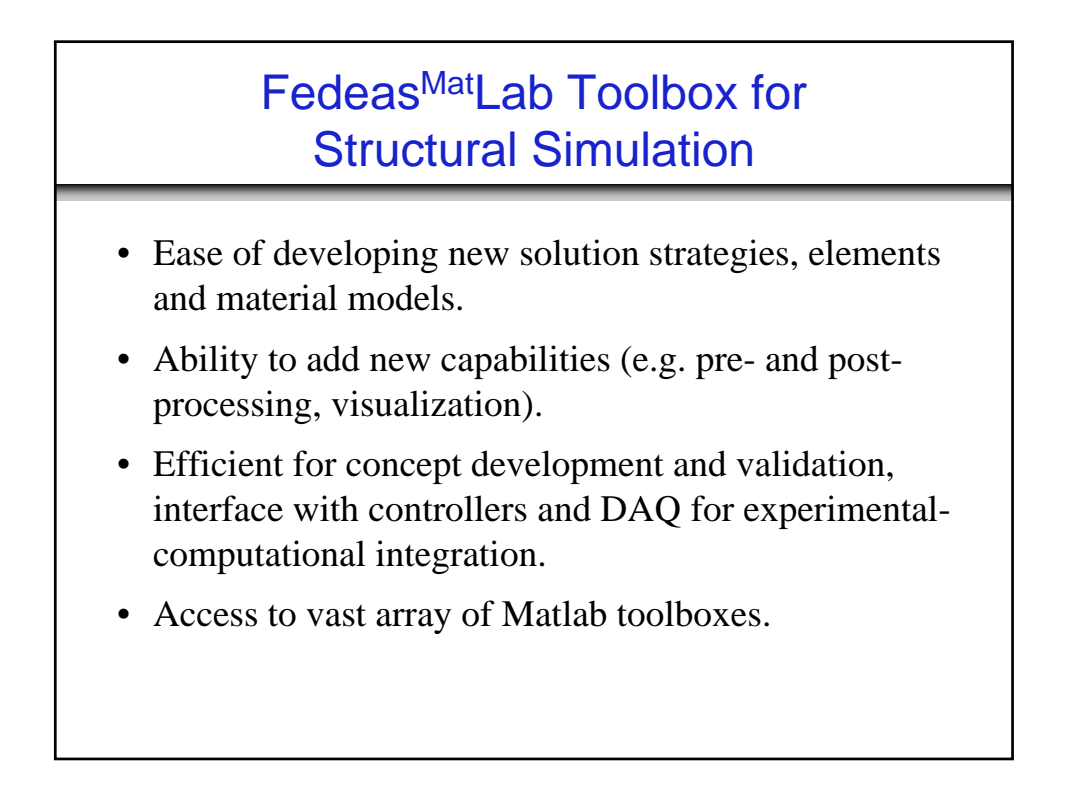

#### Relation Between FedeasLab and OpenSees

- FedeasLab is easy to learn and use:
	- Concept development and validation time is short
	- No need to learn a sophisticated computer language: non-specialists are welcome to participate
	- Can tap to the vast array of available Matlab functions
- Scripting is built into Matlab; OpenSees uses Tcl as one scripting language
- Matlab is an interpreted language, therefore FedeasLab is not well suited for large-scale applications.
- FedeasLab and OpenSees are based on modular programming
	- FedeasLab libraries may be compiled with Matlab Compiler and integrated to OpenSees
	- Integration of C or  $C_{++}$  code and Matlab functions may be directly possible for inter-operability

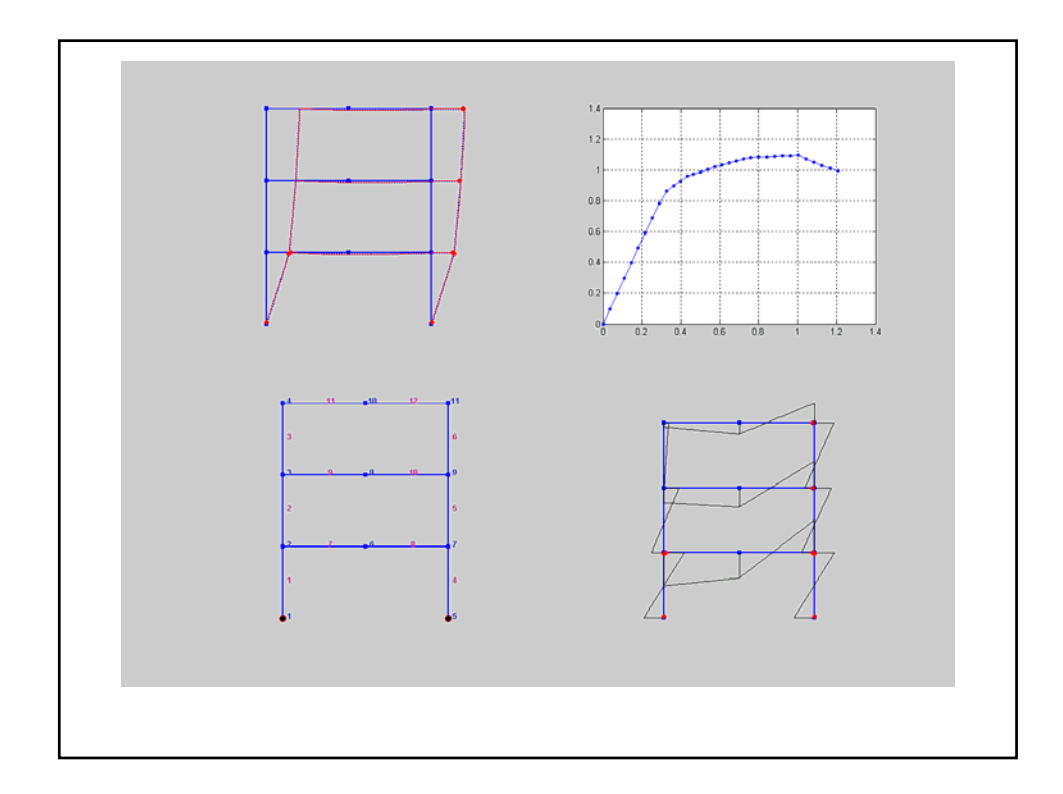

# Objective of Workshop

- Describe modeling and analysis capability, including hierarchy of system, element, section, material
- Overview of applications, structural and geotechnical
- Show specific examples of nonlinear analysis
- Introduce NEES grid web portal for OpenSees
- Introduce FEDEASLab
- Provide hands-on starting-point for simulation tools

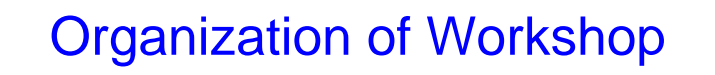

- Tcl command language; what is Tcl?
- Modeling commands
	- System, element, section, material hierarchy
- Analysis commands
	- Standard and advanced methods
- Basic examples and use of parameters
- Advanced structural and geotechnical applications
- NEESgrid OpenSees portal
- FEDEASLab introduction

#### What Should be Your Expectations?

- OpenSees is a research tool at this time, but fairly stable for regular use
- As with any nonlinear analysis, it requires careful consideration of model and interpretation of results
- It is under continual development by students, faculty and other researchers
- User interface development lags behind computational technology
- It is not bullet-proof
- An investment of time and learning is required
- The OpenSees *open-source community* requires give and take to be successful

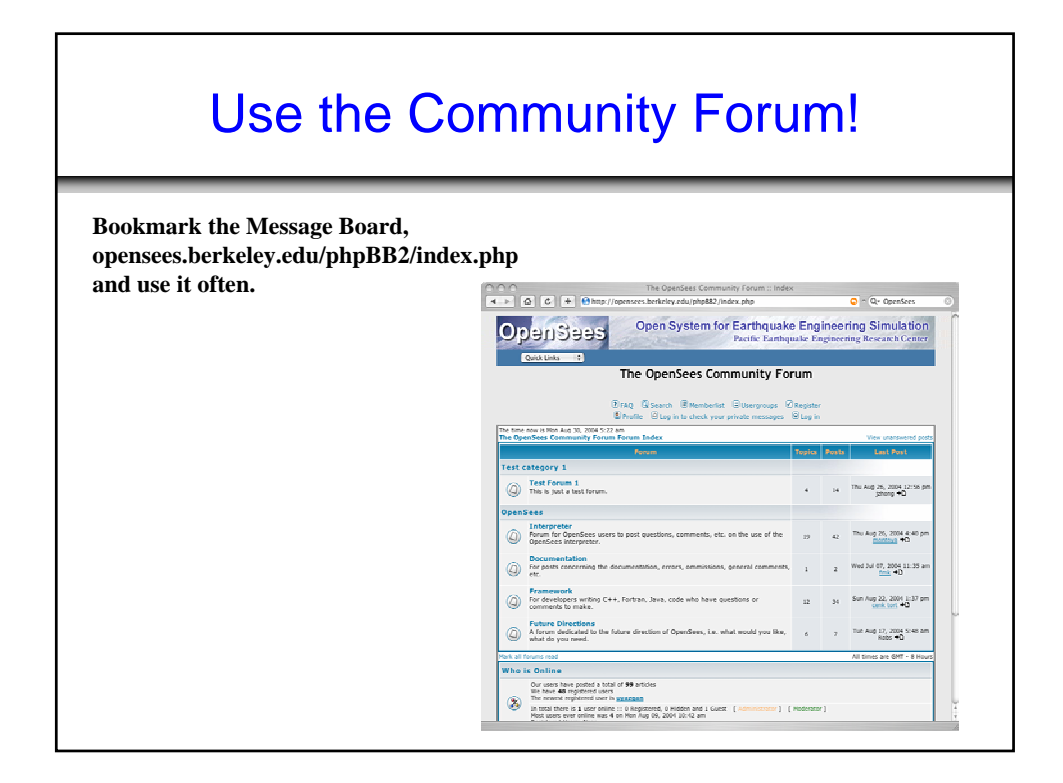

## Thanks to:

- **Silvia Mazzoni**
- **Frank McKenna**
- Veronica Padilla
- Ingrid Berg
- Parshaw Vaziri
- Boris Jeremic
- Filip Filippou
- Tomasz Haupt, MSU
- Bill Spencer, UIUC
- ... all the speakers

and the National Science Foundation